## Informatique - TP 4 Utilisation des boucles while

M. Marmorat, M. Morel

16 Novembre 2023

**Remarque 1.** Dans tout ce TP, vous éviterez d'utiliser la fonction print au sein d'une fonction. Lorsque l'on vous demandera de coder une fonction **renvoyant** une certaine quantité, il faudra utiliser l'instruction return. Merci !

## **Exercice 1 Relisons le cours**

**Q1** On rappelle la syntaxe d'une boucle while :

```
1 while condition :
2 #bloc d'instructions
3 #instructions hors de la boucle while
```
Que se passe-t-il si la condition condition n'est pas vérifiée ?

**Q2** Quelles différences existent entre une boucle while et une boucle for?

**Q3** Que se passe-t-il à l'exécution du script suivant ?

```
1 compteur = 20
2 while compteur > 10:
3 print ( compteur )
4 compteur += 1
```
Pourquoi ?

**Remarque 2.** Pour arrêter une boucle infinie, faites un clic droit sur le shell et cliquez sur "Interromptre".

## **Exercice 2 Retour sur la factorielle**

**Q1** Implémenter la fonction seuil\_factorielle vue en cours, qui prend en argument un nombre réel positif *M* et qui **renvoie** le plus petit nombre entier *n* tel que  $n! > M$ .

**Q2** Rappeler (en calculant par une méthode de votre choix, avec votre intelligence ou avec Python) les valeurs de *n*! pour *n* allant de 0 à 7.

 $\lfloor$ Q3 $\rfloor$  Vérifier le fonctionnement de votre fonction seuil factorielle sur les nombres d'entrée  $M\,=\,5,$  $M = 530$  et  $M = 1000$ .

**Exercice 3 A partir d'un certain rang** On considère la suite  $(u_n)$  définie par  $u_0 = 0$  et

$$
u_{n+1} = u_n + \sqrt{n}.
$$

**Q1** Écrire une fonction suite qui prend en argument un entier *n* et qui renvoie le nombre *u<sup>n</sup>* (on utilisera une **EUT ECTITE UNE TONCTION SULLE QUI prend en argument un entier**  $n$  **et qui renvoie relativité du la fonction** 

```
1 from math import sqrt
```
que l'on placera au tout début du script).

**Q2** Écrire une fonction seuil qui prend en entrée un nombre *M* et qui renvoie le plus petit entier *n* tel que  $u_n \geq M$  (on utilisera la fonction suite de la question précédente. On vérifiera que seuil $(30)$ =13.

**Q3** Si l'on s'intéresse à l'efficacité de la fonction seuil, était-t-il judicieux d'appeler la fonction suite ? Pourquoi ? Proposer une implémentation plus efficace et vérifier que les résultats sont les mêmes.

**Exercice 4 Des sauts de puce** Imaginons une puce se déplaçant aléatoirement sur une ligne allant soit en avant soit en arrière (pas de 1 ou -1). Par exemple, si cette dernière est à l'emplacement 2, elle peut sauter aléatoirement à l'emplacement 1 ou 3.

**Q1** Avec une boucle while , écrire une fonction simulant le mouvement de cette puce de l'emplacement initial 0 à l'emplacement final 5. La fonction prendra en argument l'emplacement d'arrivée et renverra le nombre de sauts effectués par la puce.

**Remarque 3.** Pour simuler le comportement aléatoire, on utilisera

1 **import** random # A positionner en debut de script  $2 \times$  = random.choice ( $[-1,1]$ ) # A positionner dans votre script

Après ce script, la variable x a 50% de chances d'être égale à -1, 50% de chances d'être égale à 1.

**Q2** Combien de sauts sont nécessaires pour réaliser ce parcours ? Obtient-on le même résultat à chaque fois ?

**Q3** Aurait-on pu réaliser cette simulation avec une boucle for ?

**Q4** Écrire un programme affichant les résultats de plusieurs essais de la simulation. Calculer le nombre moyen de sauts effectués sur ces essais.

## **Exercice 5 Approximation de** *π*

La formule de Brent-Salamin (des noms de deux mathématiciens des années 1970) permet d'obtenir rapidement une bonne approximation de *π* (elle fut utilisée en 1999 pour obtenir plus de 206 millions de décimales de  $\pi$ !). √

Elle consiste à définir  $a_0 = 1, \, b_0 = 1/2$  $2$  ,  $t_0 = 1/4$  et  $p_0 = 1$  puis pour tout  $n \geq 0,$ 

$$
t_{n+1} = t_n - p_n \left(\frac{a_n - b_n}{2}\right)^2, \quad a_{n+1} = \frac{a_n + b_n}{2}, \quad b_{n+1} = \sqrt{a_n b_n}, \quad p_{n+1} = 2p_n.
$$

et affirme que lorsque *a<sup>n</sup>* et *b<sup>n</sup>* sont proches, la valeur

$$
\frac{(a_n+b_n)^2}{4t_n}
$$

est une bonne approximation de *π*.

Écrire une fonction approx prenant en argument un réel epsilon et renvoyant l'approximation de *π* obtenue par cette méthode lorsque l'on s'arrête dès que  $|a_n - b_n| \leq$  epsilon.

Testez votre fonction, puis écrivez une fonction approx\_bis pour savoir également combien d'itérations ont été nécessaires pour obtenir le résultat.

**Exercice 6 La suite de Syracuse** Soit  $f : \mathbb{N} \to \mathbb{N}$  la fonction définie par

 $f(n) =$  $\sqrt{ }$  $\int$  $\mathcal{L}$ *n* 2 si *n* est pair,  $3n + 1$  si  $n$  est impair.

On appelle suite de Syracuse de l'entier *N* la suite  $(u_n)$  définie par  $u_0 = N$  et  $\forall n \in \mathbb{N}, u_{n+1} = f(u_n)$ .

**Q1** Calculer à la main les termes de la suite de Syracuse de l'entier 3. Que se passe-t-il lorsque la suite atteint la valeur 1 ?

**Remarque 4.** La conjecture de Syracuse affirme que toutes les suites de Syracuse des entiers positifs atteignent la valeur 1 au bout d'un certain temps. Cette conjecture a été vérifiée pour tous les entiers naturels *N* inférieurs à  $2^{62}$ , mais on ignore encore si elle est vraie.

**Q2** Écrire une fonction *f* prenant en argument un entier *k* et renvoyant *f*(*k*).

**Q3** Ecrire une foncton syracuse prenant en argument deux entiers *N* et *n* et renvoyant le nombre *un*, où la suite (*un*) est la suite de Syracuse de l'entier *N*. On vérifiera que syracuse(15, 9)=40.

**Q4** Ecrire une fonction temps\_de\_vol prenant en argument un entier *N* et renvoyant le premier entier *n* tel que  $u_n = 1$ , où la suite  $(u_n)$  est la suite de Syracuse de l'entier N. On vérifiera que temps de vol(15)=17.

**Q5** Tracer les valeurs de temps de vol $(N)$  pour  $1 \le N \le 1000$ .

**Remarque 5.** Pour tracer des graphiques :

— Taper l'instruction

import matplotlib. pyplot as plt

au tout début du fichier.

- On pourra dessiner les points du graphique un par un en utilisant la commande plt.plot( $x,y,'bo'$ ) pour tracer un point bleu aux coordonnées (*x, y*).
- Utiliser la commande

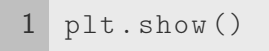

à la toute fin du script.